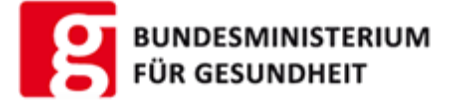

# **BAGDAD/PFL - Abnahme**

**B**ehördlich **a**dministrative **G**esundheits**d**ienste**a**nbieter **D**atenbank / **Pfl**egeheime

## AWP: https://awp.ehealth.gv.at/at.gv.gesundheit.pflegeheim

**LDIFs:** *Applications.Idif* 

[ApplicationProx](http://portal.ehealth.gv.at/fileadmin/user_upload/LDIF/PFLA_Applications.ldif)y.ldif

### **Rec[hte](http://portal.ehealth.gv.at/fileadmin/user_upload/LDIF/PFLA_ApplicationProxy.ldif) und [Rechte](http://portal.ehealth.gv.at/fileadmin/user_upload/LDIF/PFLA_ApplicationProxy.ldif)parameter:**

#### **PFL**

Rolle für Behörden

Rechteparameter: 1..n GKZ Sicherheitsklasse: 2

#### **1-stellige Zahlen erlaubt**

z.B.: Berechtigung für ein Bundesland: 3

#### **Mehrfachzuweisungen sind möglich**

zB.: PFL(GKZ=3,GKZ=9) für Niederösterreich und Wien

#### **folgende Funktionen sind verfügbar:**

- Rechtsträger anlegen/bearbeiten
- Pflegeheim anlegen/bearbeiten
- Ansprechpartner anlegen/bearbeiten
- Pflegeheim einem Rechtsträger zuordnen

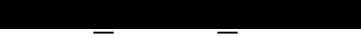

Rolle für Pflegeheimbenutzer der Behörde (nur lesend)

Rechteparameter: 1..n GKZ Sicherheitsklasse: 2

#### **1-stellige Zahlen erlaubt**

z.B.: Berechtigung für ein Bundesland: 3

#### **Mehrfachzuweisungen sind möglich**

zB.: PFL(GKZ=3,GKZ=9) für Niederösterreich und Wien

#### **folgende Funktionen sind verfügbar:**

- Rechtsträger suchen/ansehen
- Pflegeheim suchen/ansehen
- Ansprechpartner ansehen
- Dokumente suchen/ansehen/herunterladen/weiterleiten

Bundesministerium für Gesundheit - Radetzkystraße 2 - 1030 Wien - Telefon: +43-1/711 00-0

2022-05-29 00:21